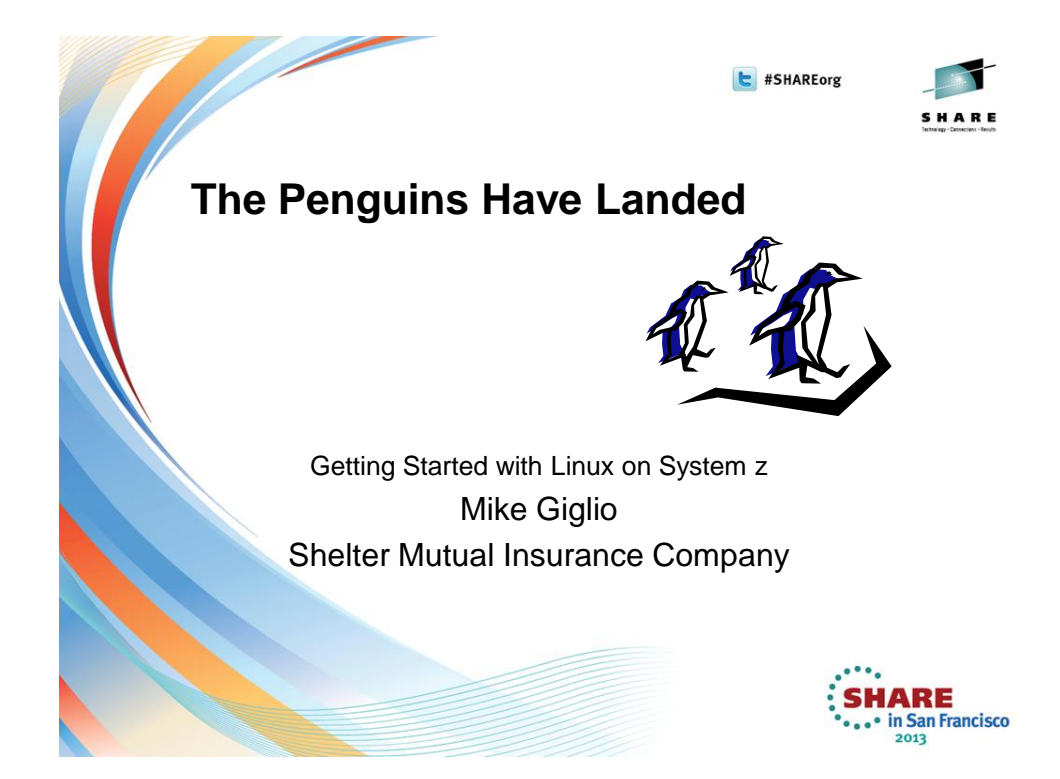

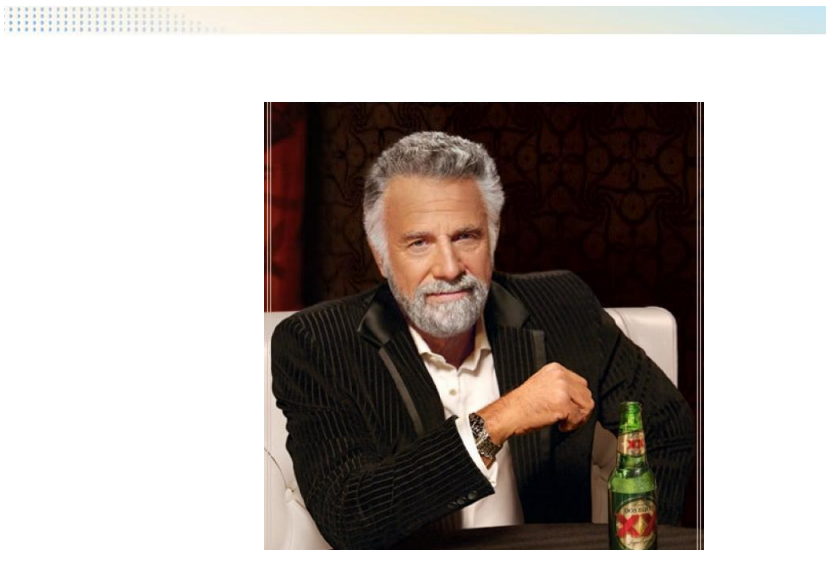

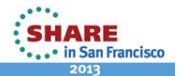

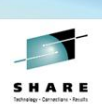

### **What's in a Name?**

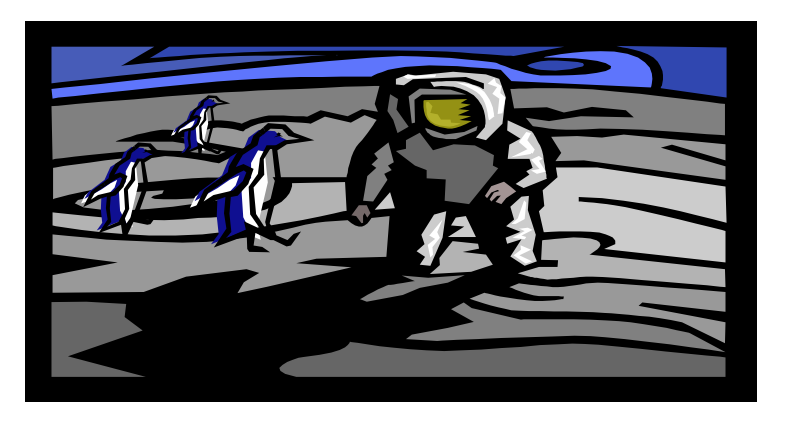

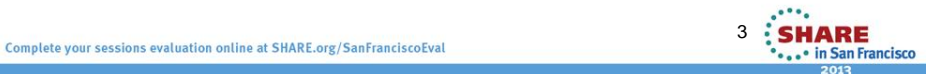

#### 

## **Or maybe…**

- Herding z Penguins
- Hording the Penguins
- Who's your Penguin?
- Occupy the Penguins
- Spanking the Penguins
- Penguin Spring
- Angry Penguins
- Here Comes Penguin Boo Boo

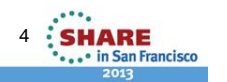

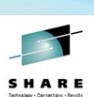

HARE  $\bullet$  in San Francisco

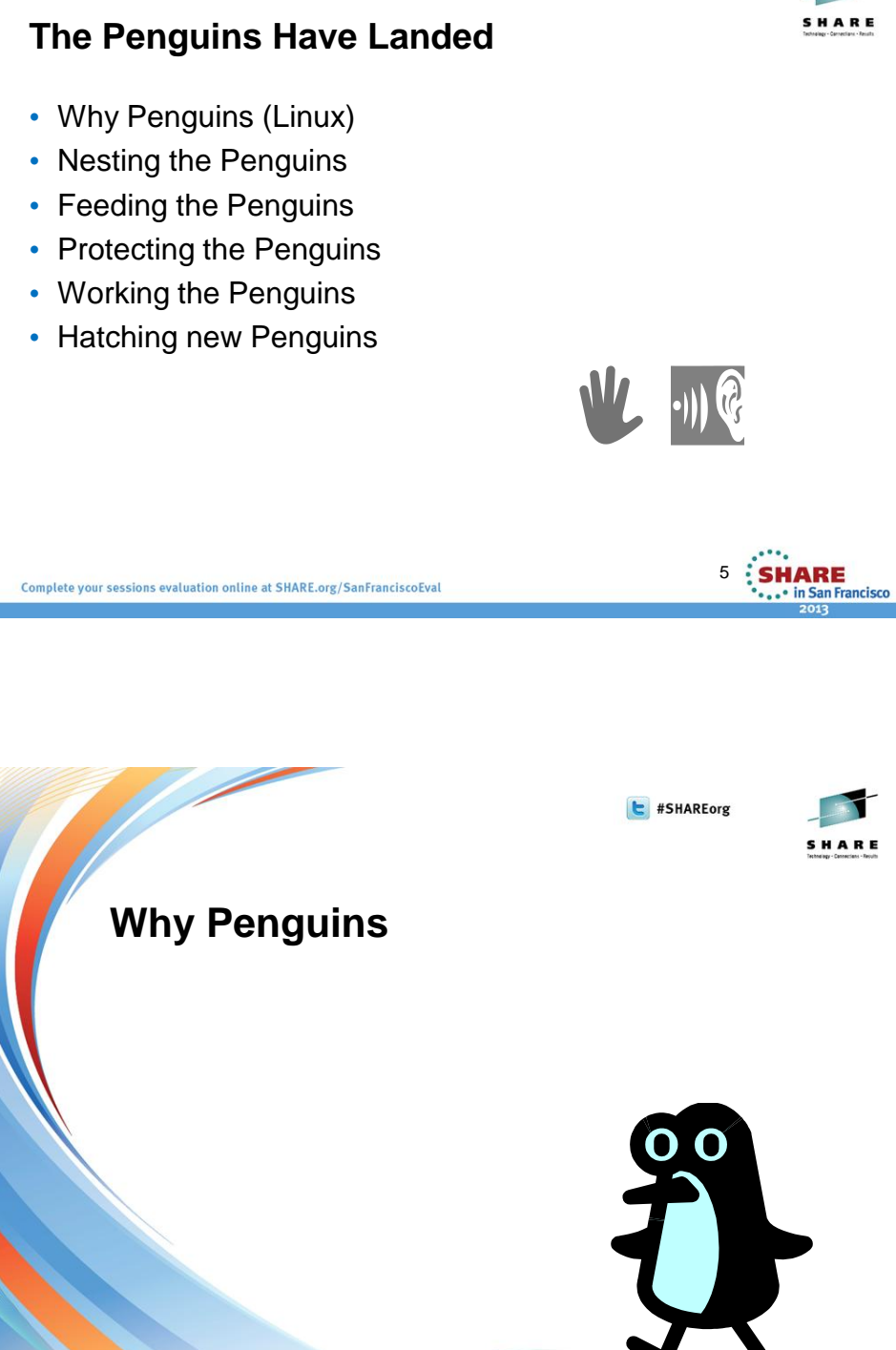

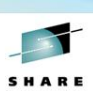

**SHARE** 

· in San Francisco

# **Why Penguins…** • Linux on System z • Ten+ year old technology • Linux virtual servers under z/VM or in an LPAR • Virtualization • More with less • Extreme Virtualization

Complete your sessions evaluation online at SHARE.org/SanFranciscoEval

#### **…Why Penguins…** • Software Licensing PROD • IBM Processor Value DEV Units (PVU) TEST • Per "core" STAGE**3** • Distributed servers • Many servers • Many cores • System z servers PROD • Few physical servers, DE **FST** cores • Many servers per core **<sup>8</sup> <sup>8</sup> <sup>8</sup> <sup>8</sup>** • Power and cooling **SHARE** Complete your sessions evaluation online at SHARE.org/SanFranciscoEval ... in San Francisco

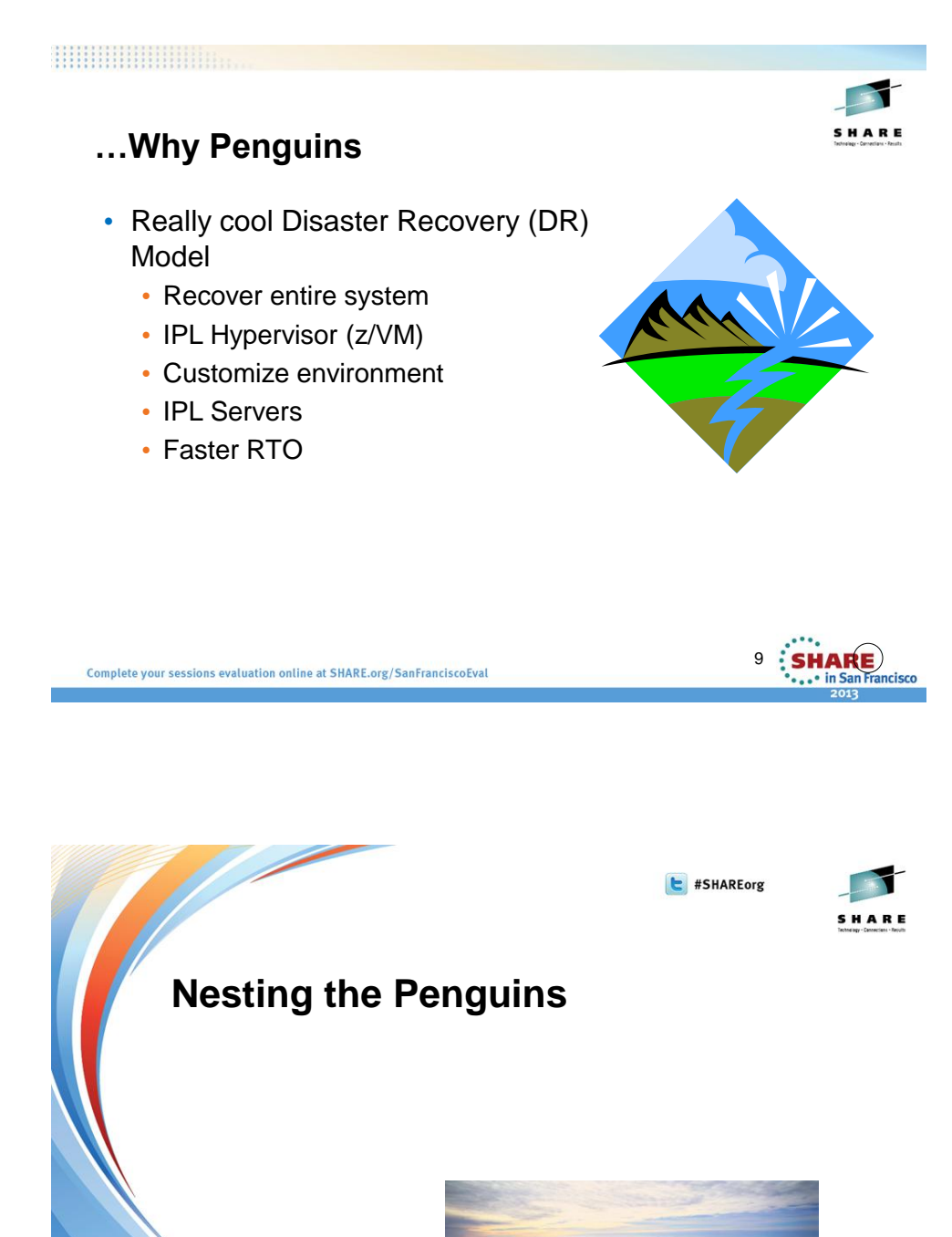

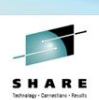

### **Nesting the Penguins**

- System z Hardware
	- z/OS & z/VM support
	- Linux support
- Networking
- Virtualization
	- z/VM Hypervisor
	- CPU
	- DASD
	- Memory

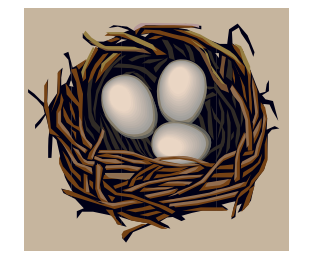

11

**SHARE** 

. • in San Francisco

Complete your sessions evaluation online at SHARE.org/SanFranciscoEval

#### 

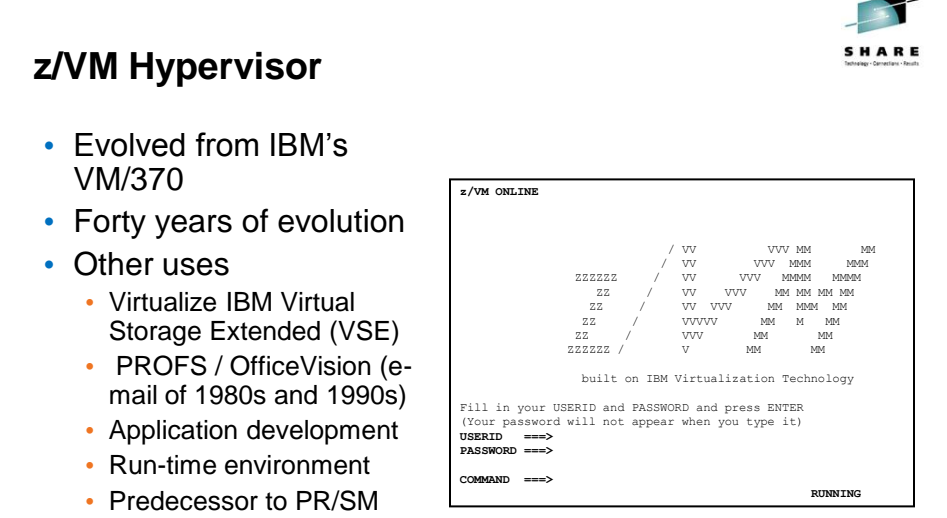

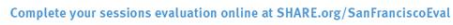

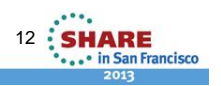

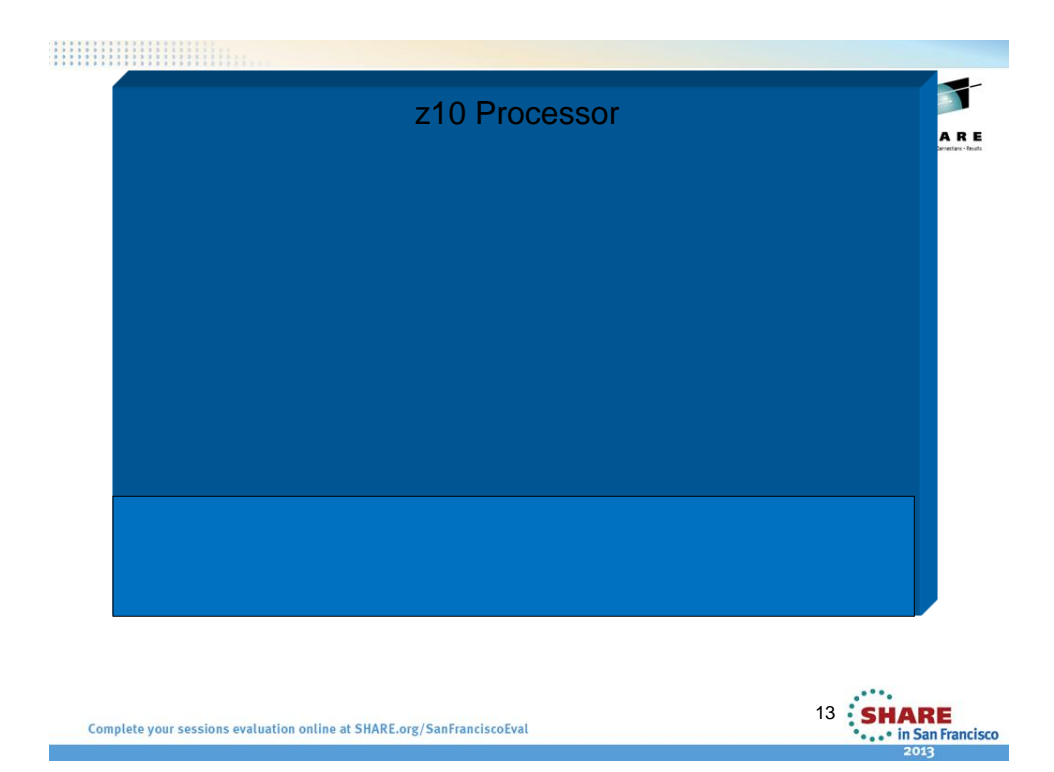

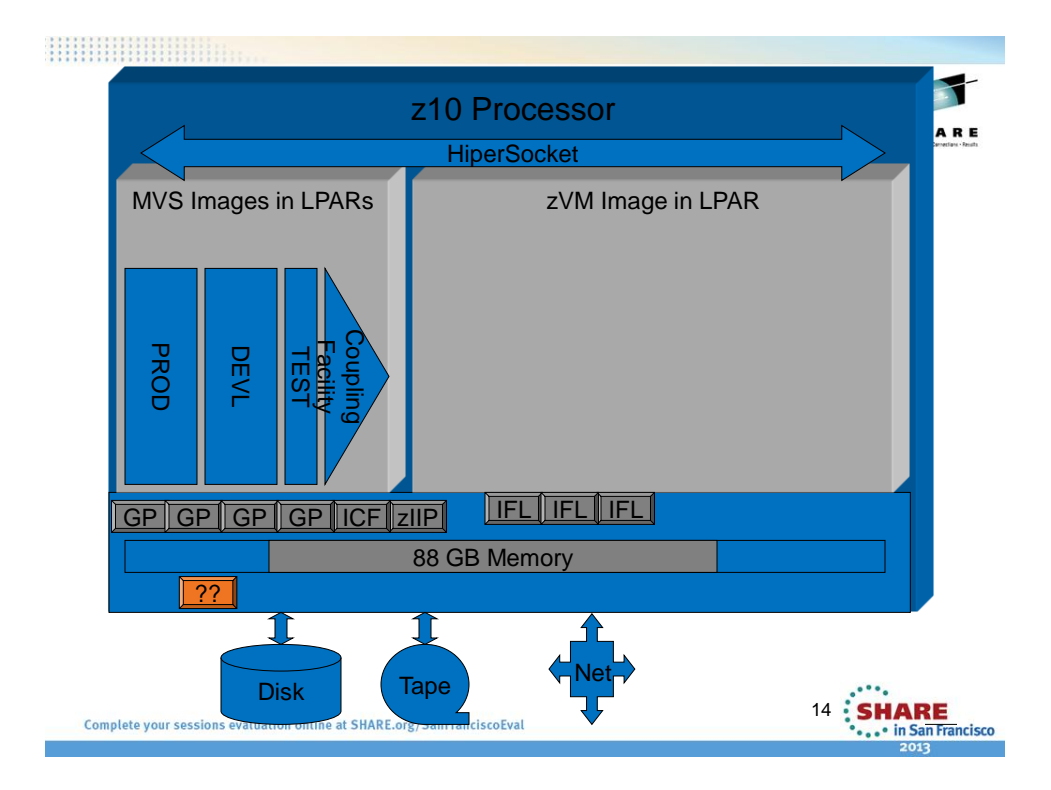

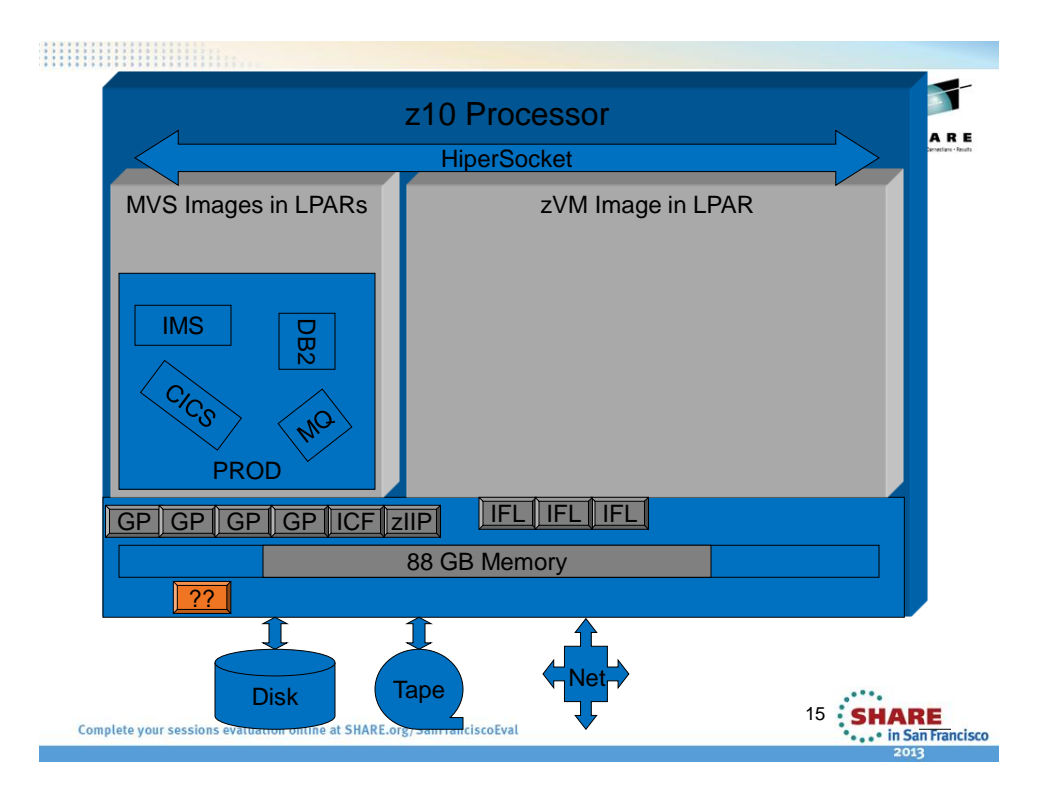

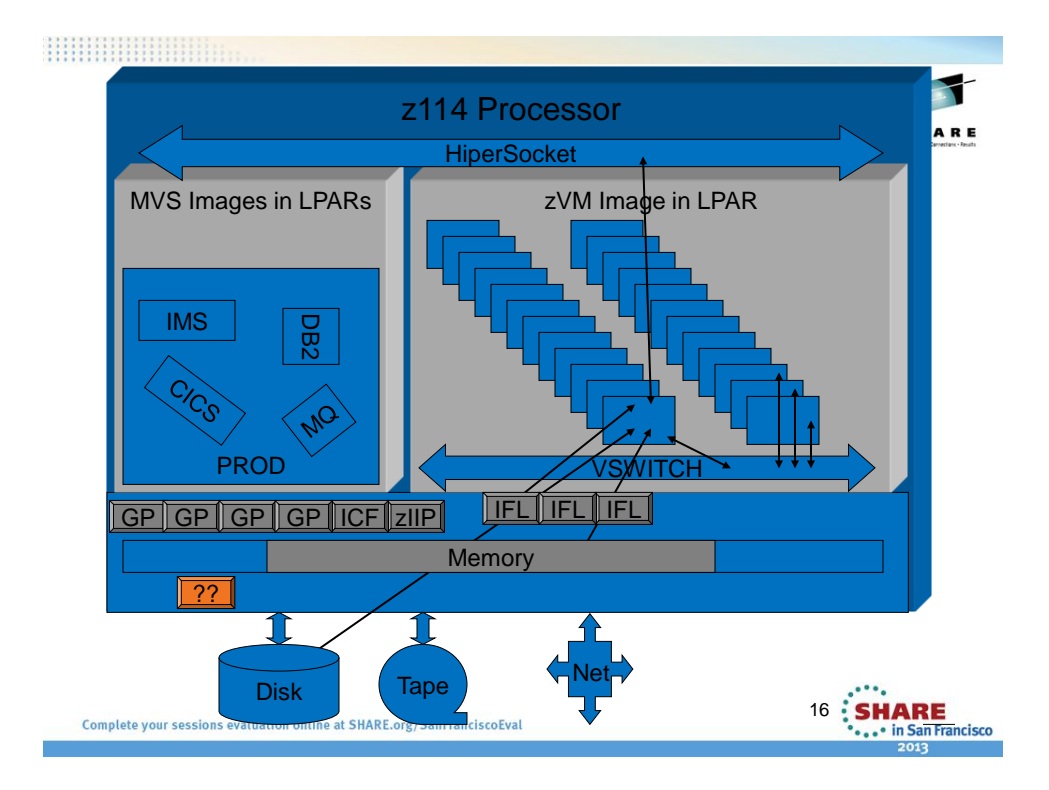

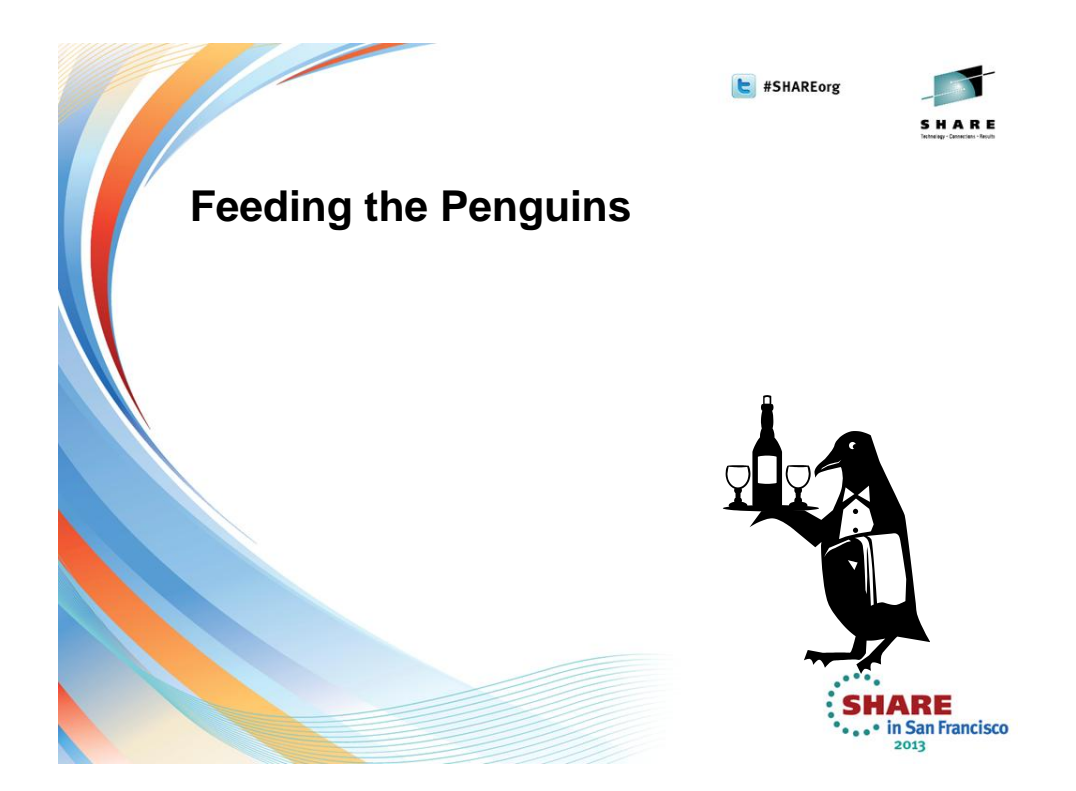

### **Feeding the Penguins…**

- SLES 11 Linux for System z
	- Build **Template** servers
		- Sized by application type
		- Six Gigabyte basic
		- Thirteen gigabyte Modest Application
		- Twenty-seven Gigabyte Larger Application
	- Clone and grow
		- Six or 20 gigabyte increments

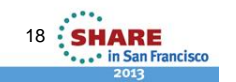

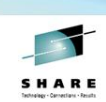

### **…Feeding the Penguins…**

- Cloning
	- SERVER FILE list of servers and unique attributes
	- Copy virtual disks of template server to new server
	- Configure with unique values name, IP addresses, etc
	- Provision a new virtual server in five to ten minutes

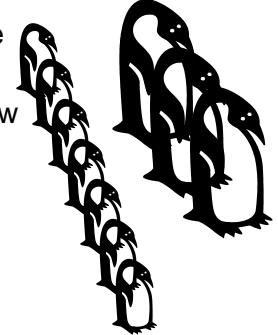

19

**SHARE** 

. • in San Francisco

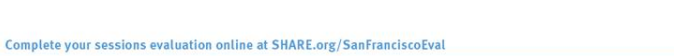

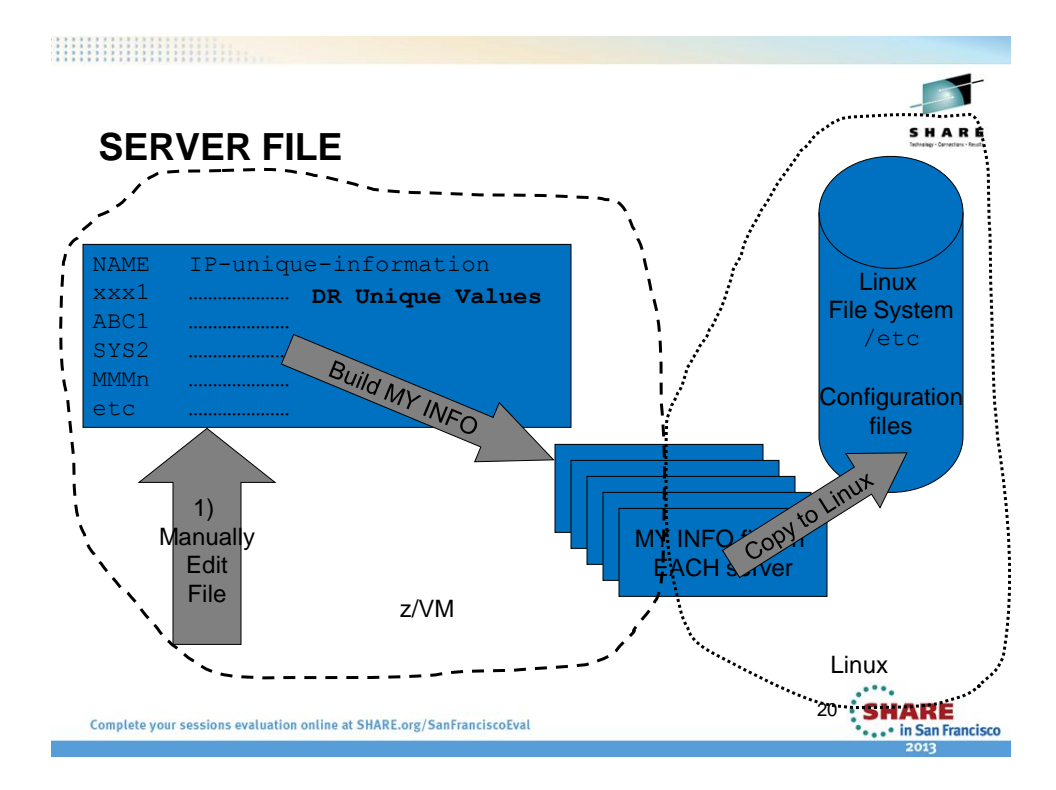

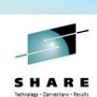

# **…Feeding the Penguins**

- DASD Cloning *Flash Copy*
	- Define Target disk
	- Issue an OS command to copy one virtual disk to another Source **Target**
	- Disk subsystem
		- Bitmap
		- Completes copy in background
	- OS resumes next step
- Complete your sessions evaluation online at SHARE.org/SanFranciscoEval

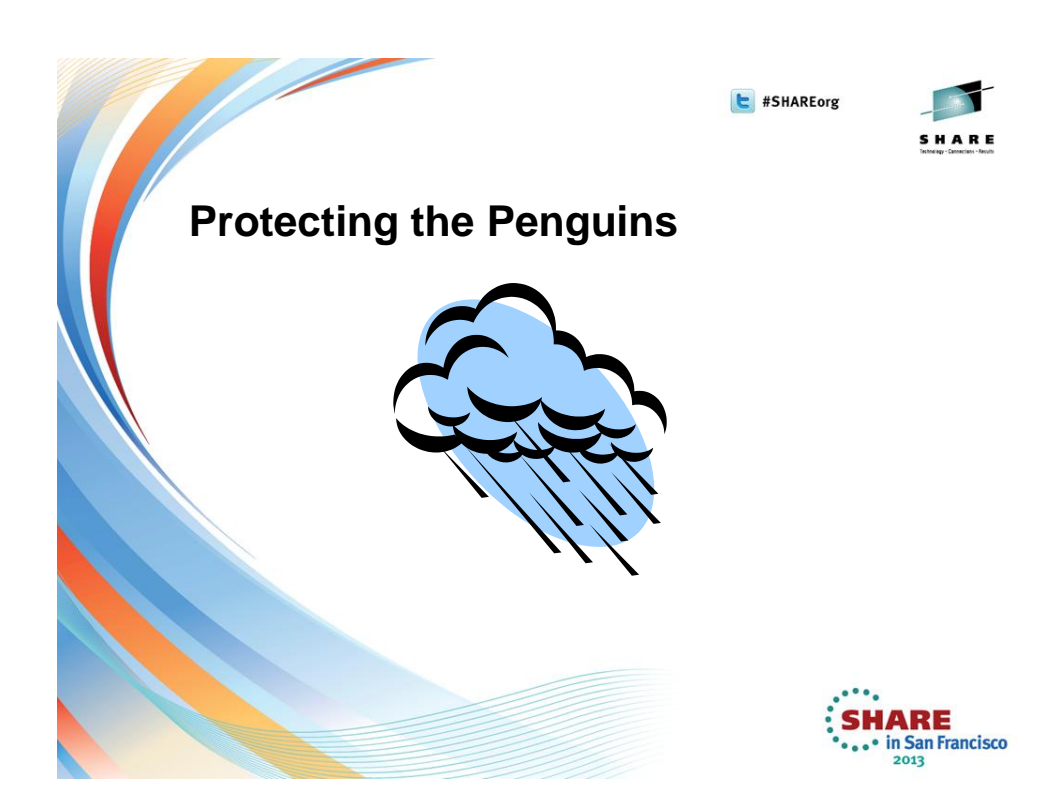

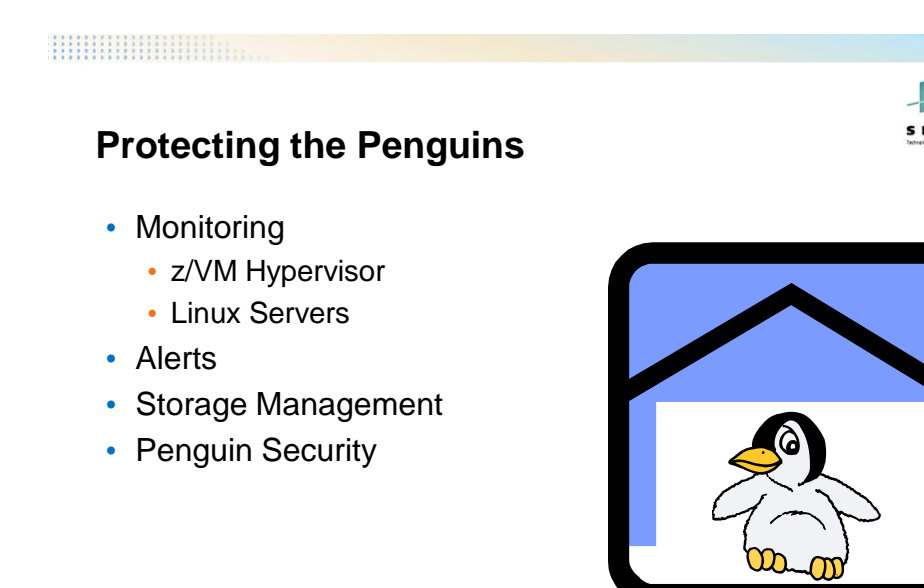

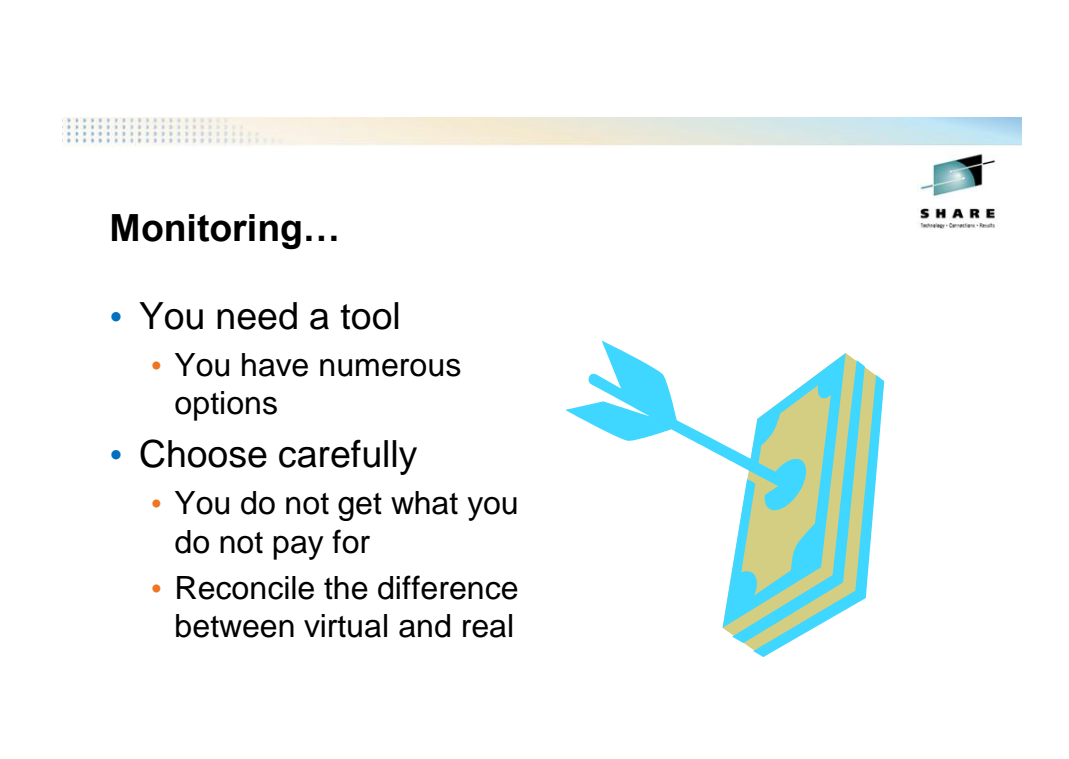

**SHARE** 

· in San Francisco

Complete your sessions evaluation online at SHARE.org/SanFranciscoEval

**24 : SHARE** 

... in San Francisco

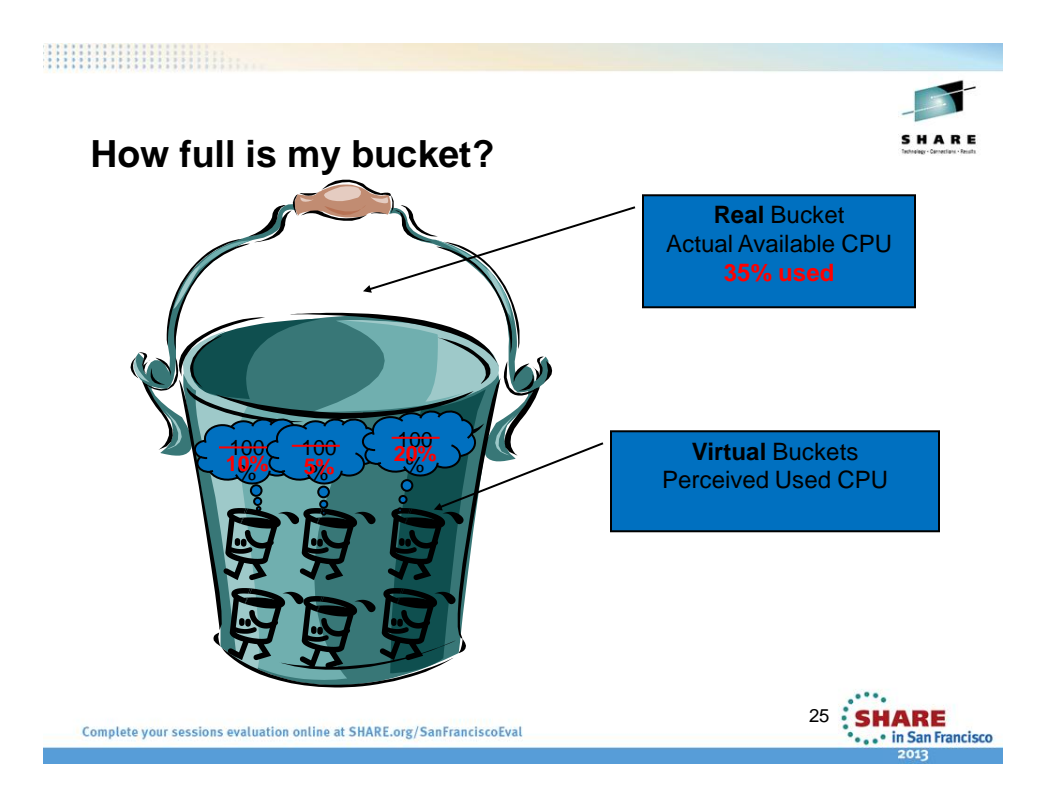

### **Alerts…**

- We need to know when
	- Server is down
	- Server is looping
	- File system is almost full
	- System storage is almost full
	- System is too busy
	- Other bad stuff

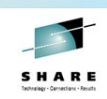

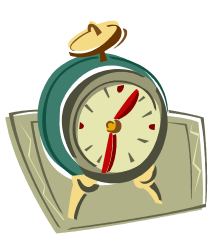

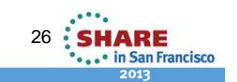

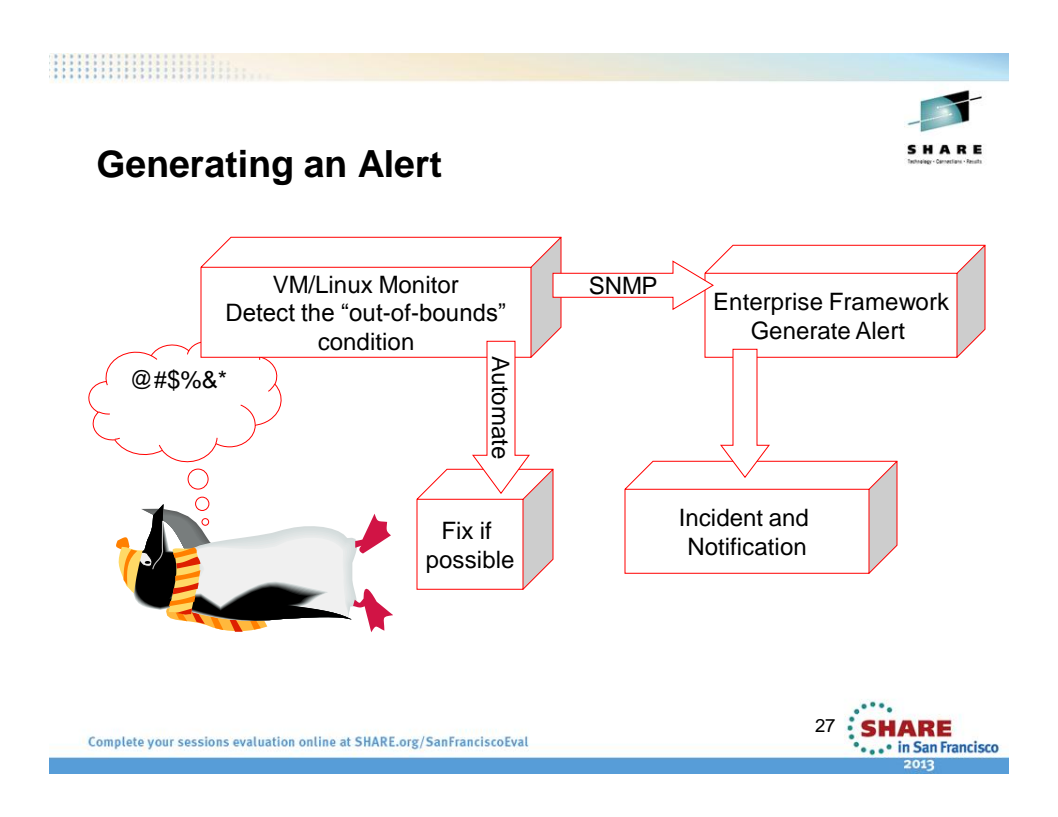

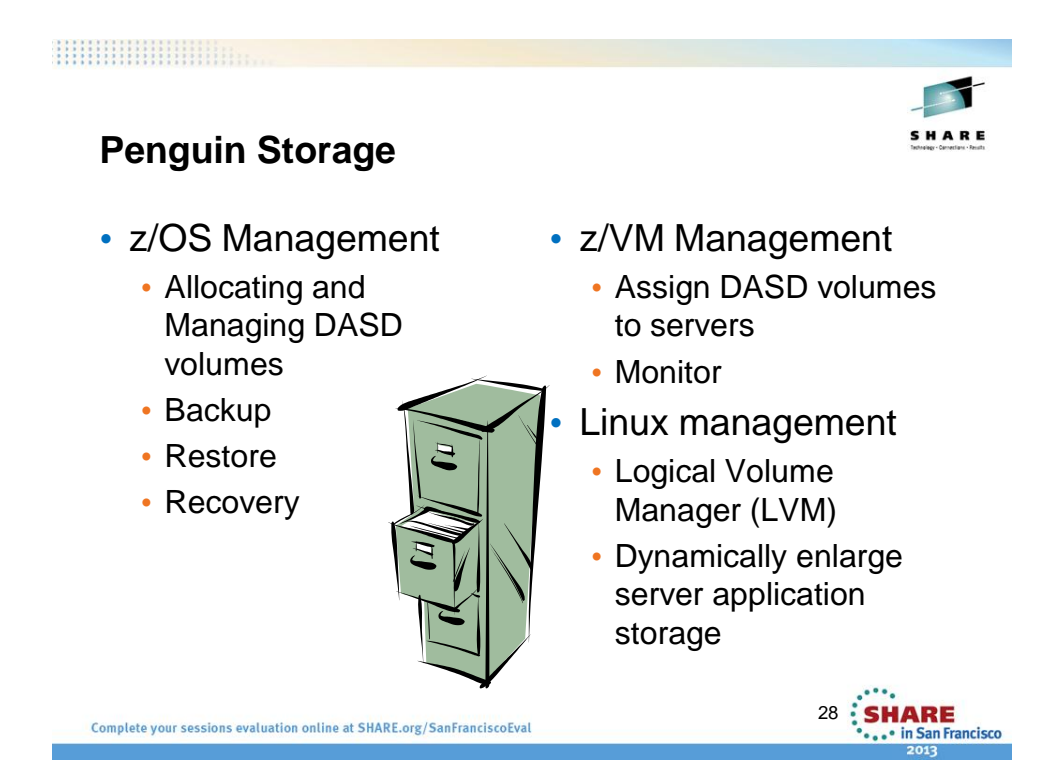

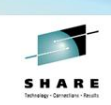

• Active Directory (AD)

into existing AD environment

• Integrate Linux servers

# **Penguin Security**

- z/VM Security
	- RACF for VM
	- Independent database
	- Admin use only
	- Logon to 3270 (green screen) • Group structure • Developer • Server Admin • System Admin
- 29 SHARE Complete your sessions evaluation online at SHARE.org/SanFranciscoEval ... in San Francisco

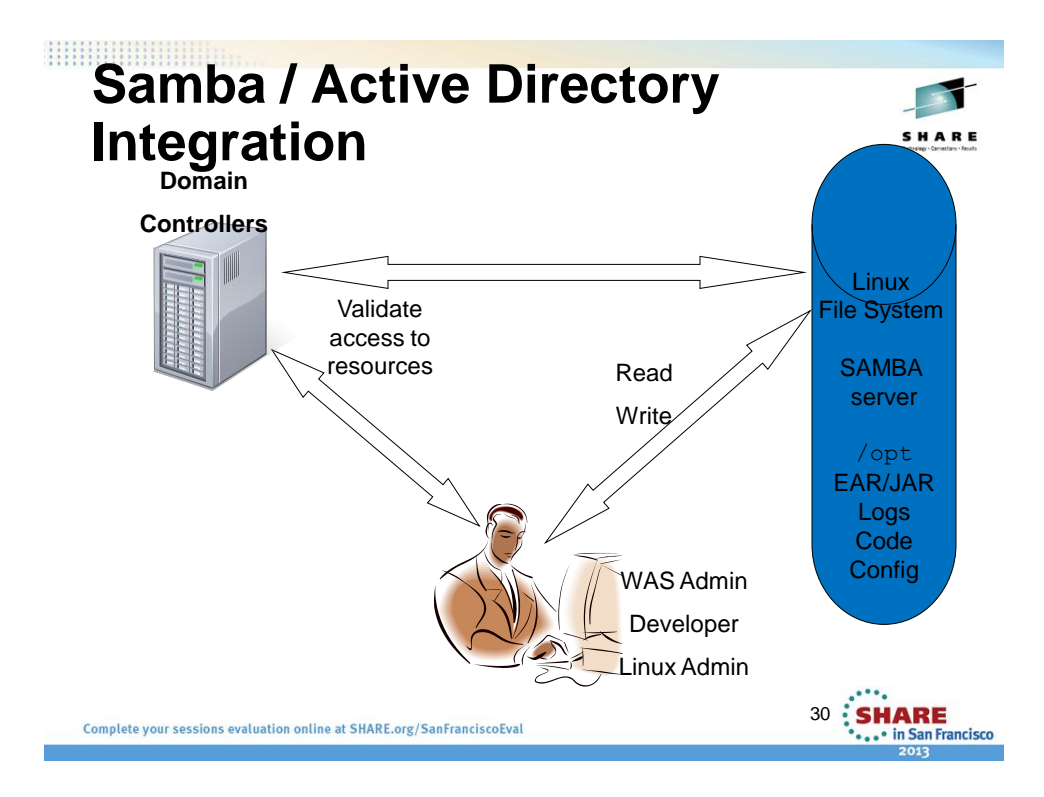

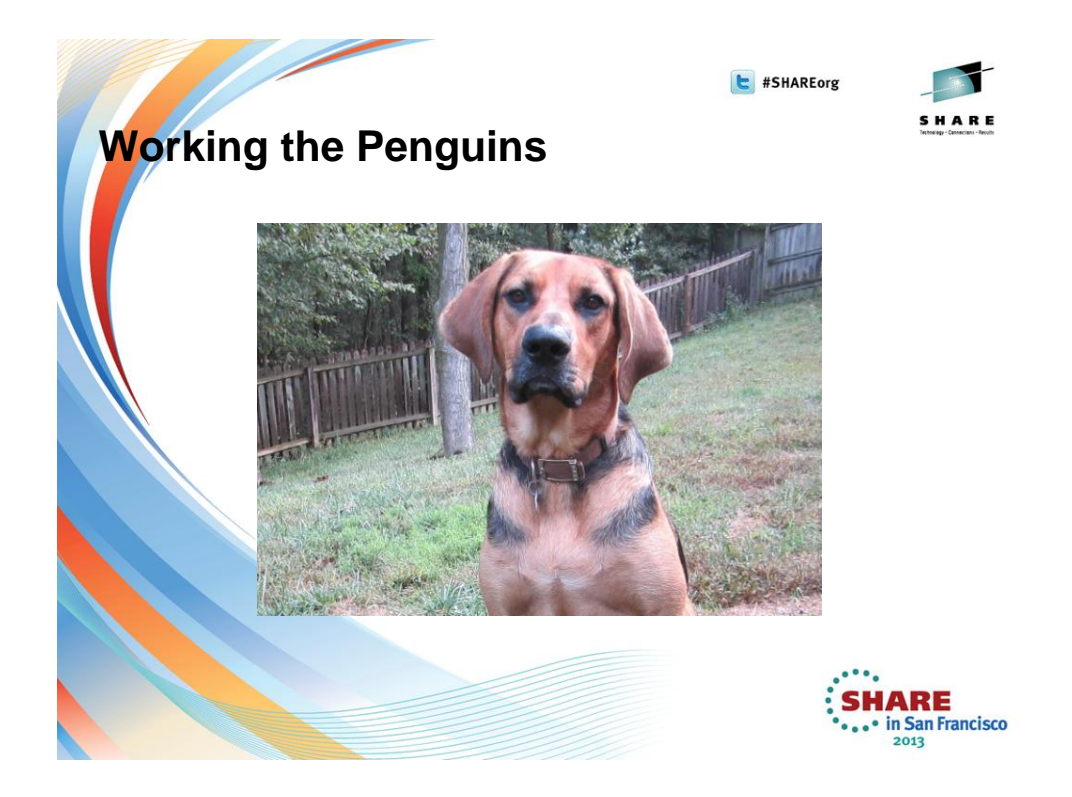

### **Working the Penguins…**

- WebSphere Application Server (WAS)
	- Home grown applications
	- Vendor applications
- Provisioning
	- Environments / number of servers
	- Size depending upon application
	- Clone and Deploy servers
	- Install / verify / implement applications

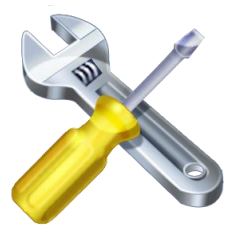

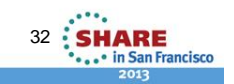

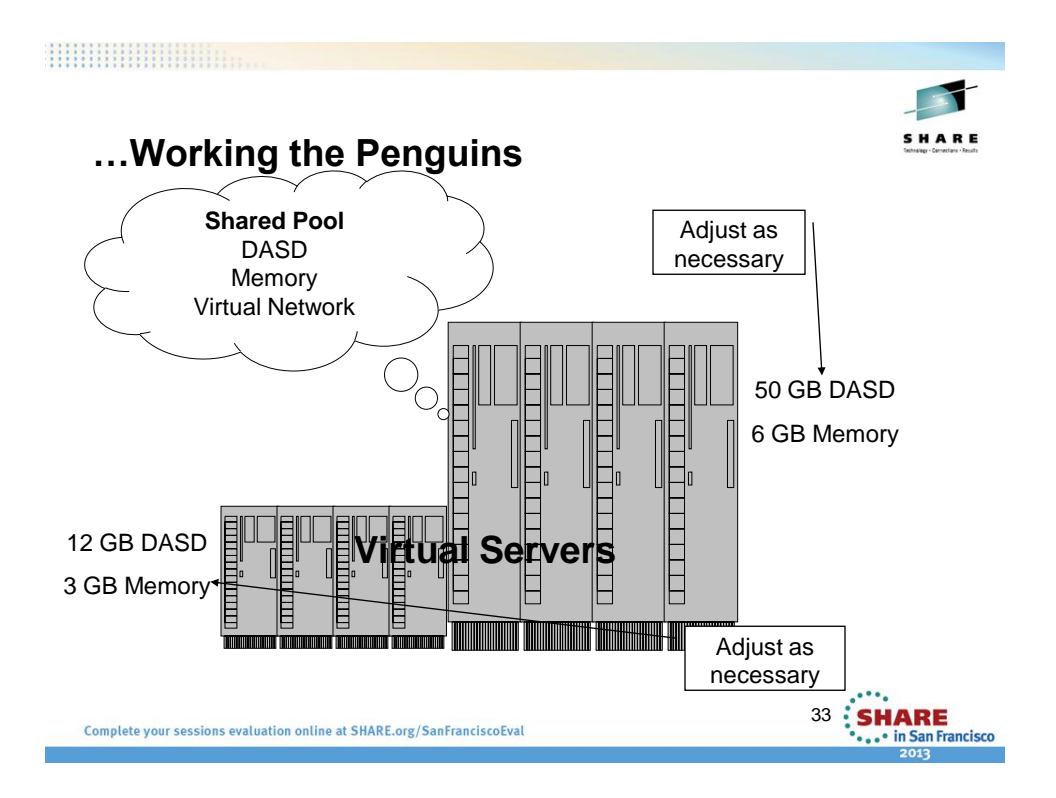

### **…Penguin Jobs…**

- WebSphere Process Server (WPS)
	- IBM application
	- Work Flow management
	- Now IBM BPM
- Learning experience
	- Install failure SLES Service Pack
	- Larger servers more virtual storage (and more…)
	- Numerous environments WPS cloning

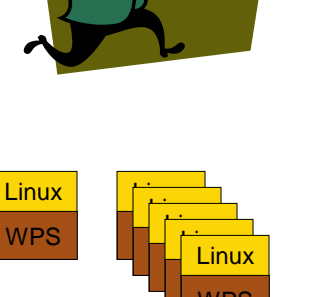

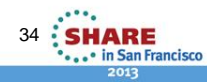

WPS

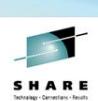

### **Penguin Jobs…**

- "Shelter Search"
	- WAS 6.1 application
	- Locally Developed
	- Insured / Agent search
	- Multiple environments
	- Previously multiple Wintel servers
	- **Moved** all environments to Linux 2010

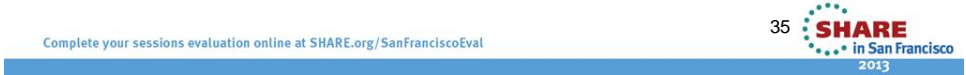

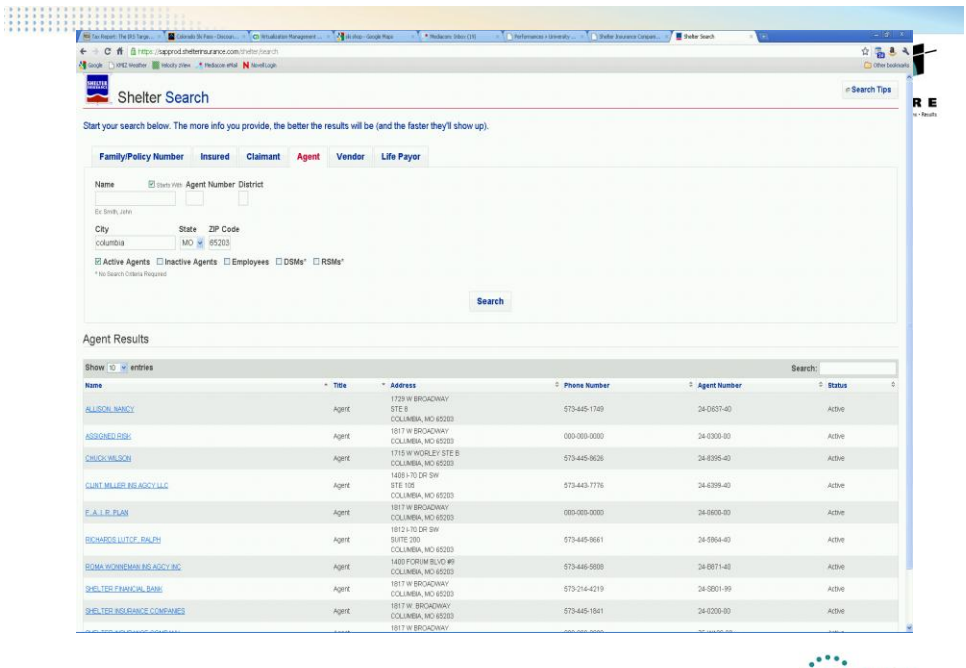

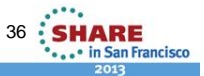

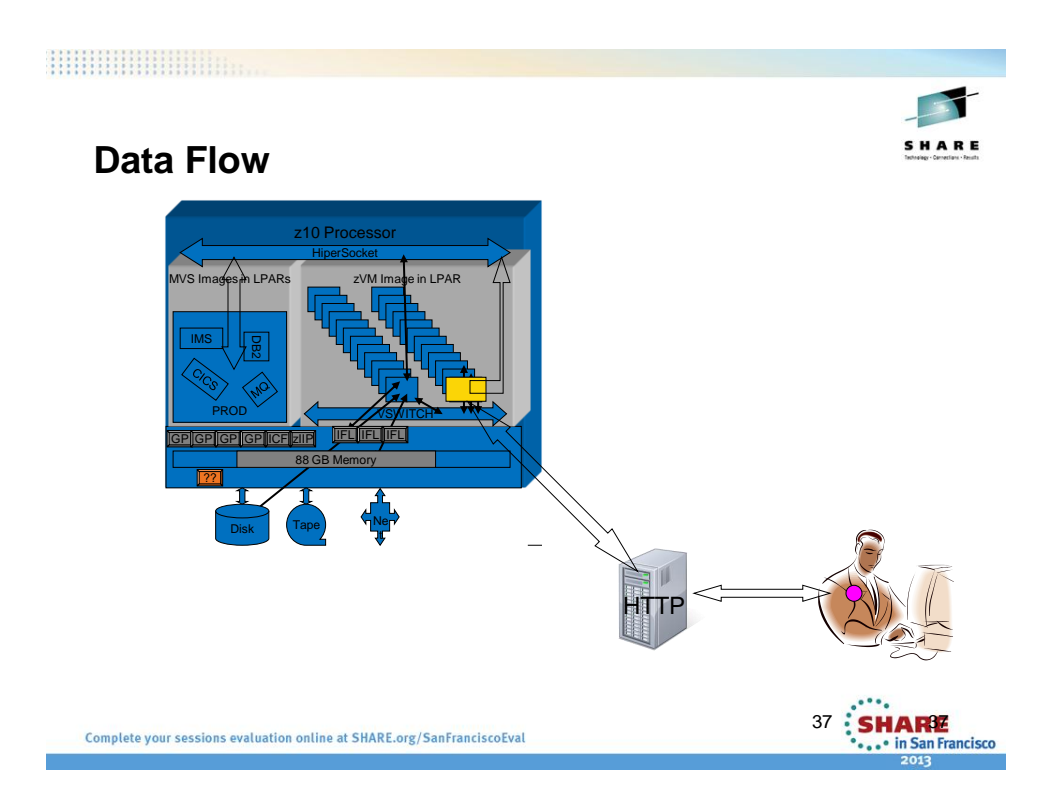

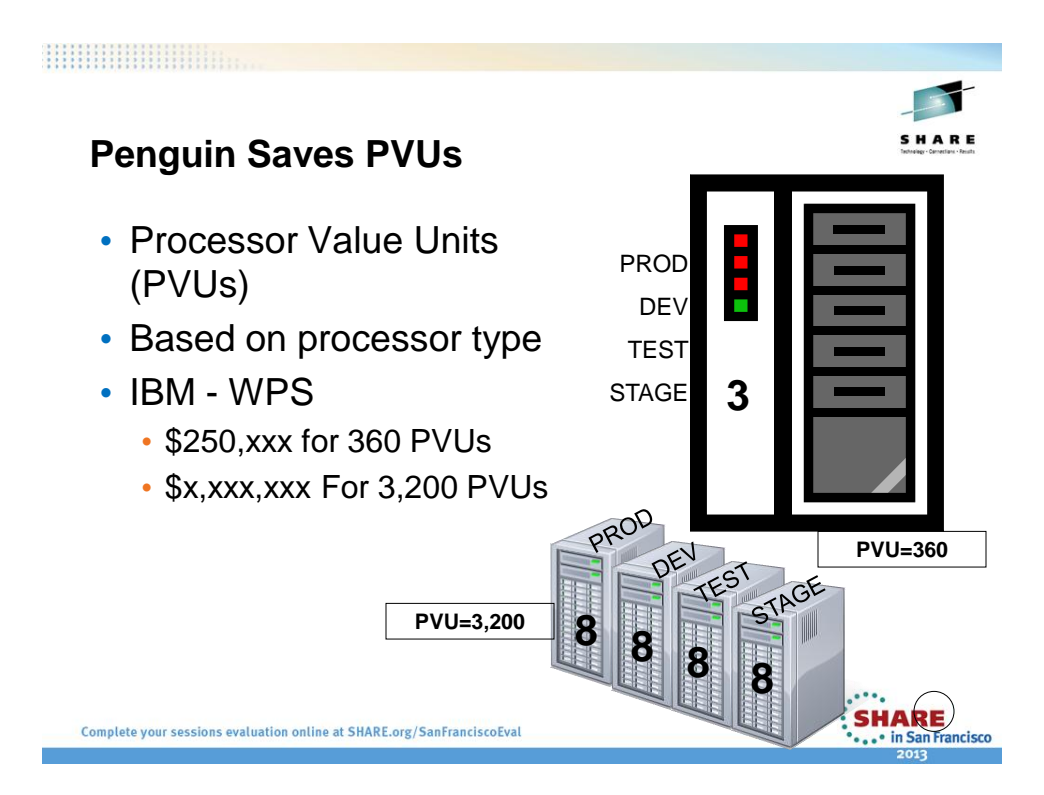

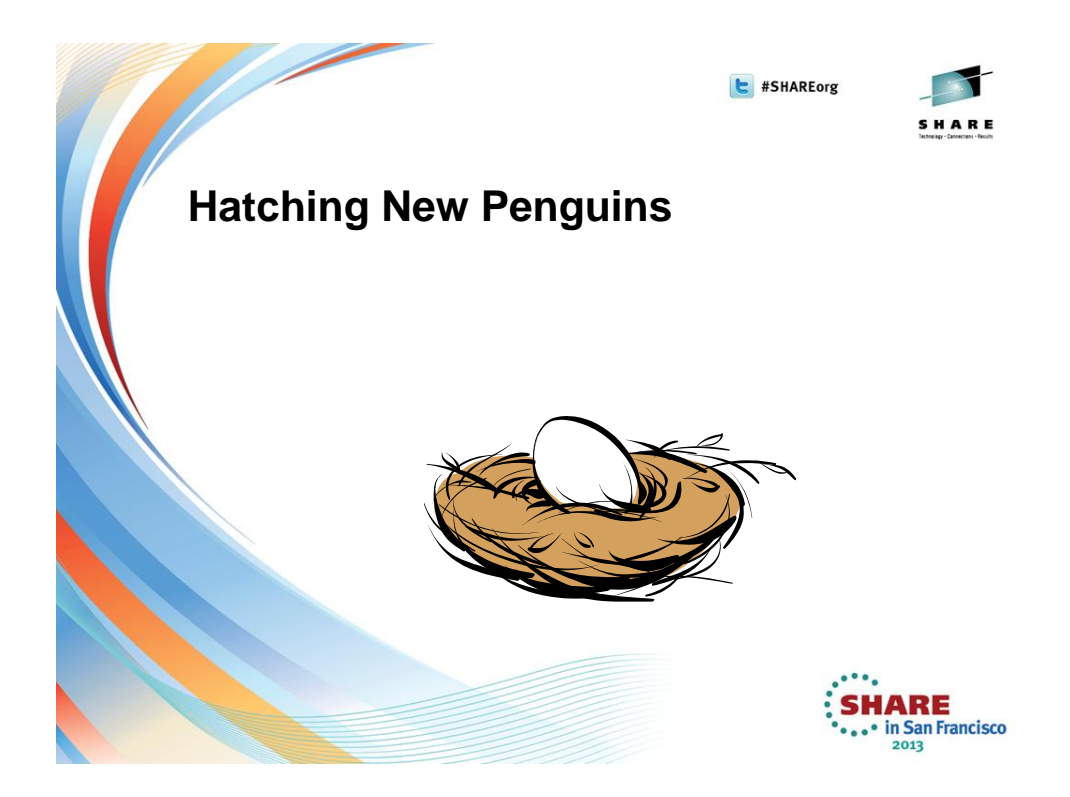

## **Hatching new Penguins**

- More workload moving to Linux on z
	- WAS
		- New applications
		- Move from Intel
	- IBM recommendations other stuff
		- "Best Fit"
		- "Good Fit"

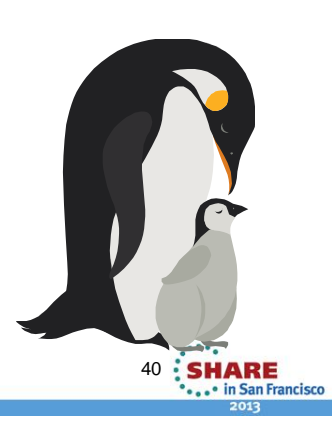

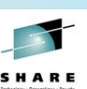

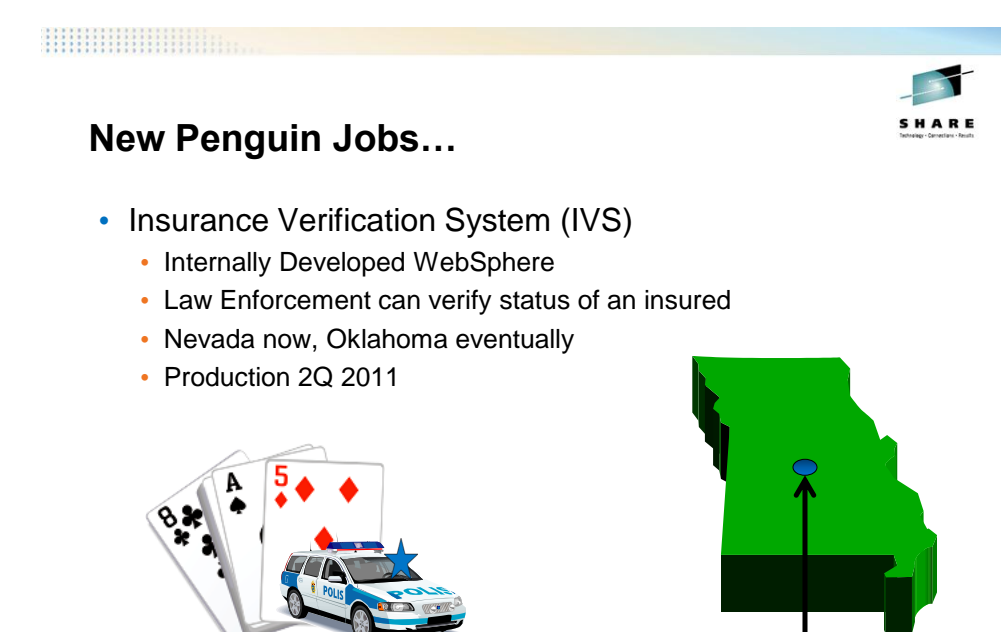

SHARE

... in San Francisco

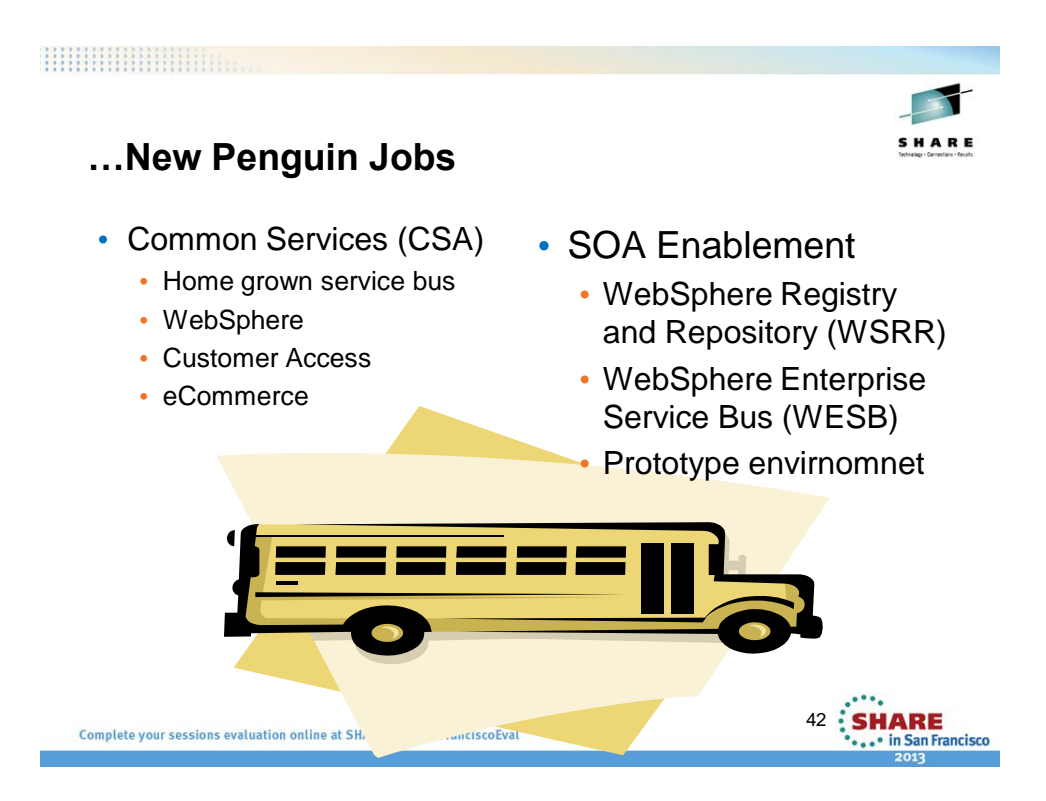

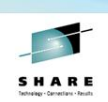

### **Best Fit Application Workloads\***

- WebSphere **MQ Series**
- **DB2 Connect**
- **CICS Transaction Gateway** , **IMS Connect** for Java
- **WebSphere and JAVA applications development**
- **WebSphere - Application Server (WAS),** Portal
- **Domino**
- **Network Infrastructure:** FTP, NFS, DNS etc..,
- Applications requiring **top end disaster recovery model**
- Virtualization and Security Services
- InfoSphere/Cognos

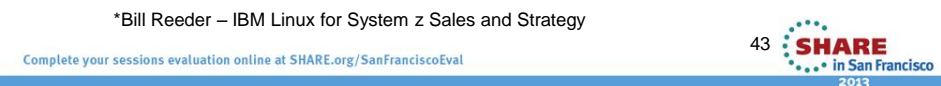

# **Good Fit Application Workloads\***

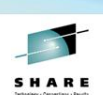

- **DB2 (LUW)**
- Apache **web serving**
- SAMBA
- TIM/TAM (LDAP Services)
- TSM

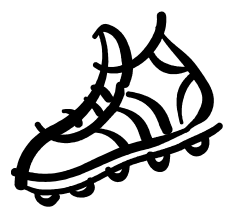

\*Bill Reeder – IBM Linux for System z Sales and Strategy

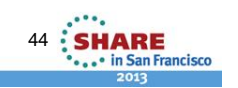

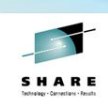

### **Actual Software Stack**

- $z/VM IBM$ 
	- Virtualization
	- System management
	- RACF, DIRM, RSCS
- SLES SUSE
	- Linux servers
- zVPS Velocity
	- Monitor
	- Alerts
- IBM Tivoli Monitoring
	- Enterprise Framework
- Service Desk CA
	- Problem and Incident
	- Notification
	- FDR on z/OS
	- Backup, restore, recover

45

**SHARE** 

· in San Francisco

Complete your sessions evaluation online at SHARE.org/SanFranciscoEval

#### 

### **Penguins Quality of Service Maturity**

- VM:Manager tools
	- Backup, Tape
	- Schedule, Operations
	- Move away from z/OS reliance
- TSM Backups
	- DB2 databases
	- IBM BPM

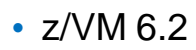

- SSI cluster
- Two production images
- App split across both
- Dev image / Test Image
- SUSE Manager
	- Centralize server configuration and maintenance

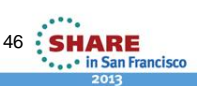

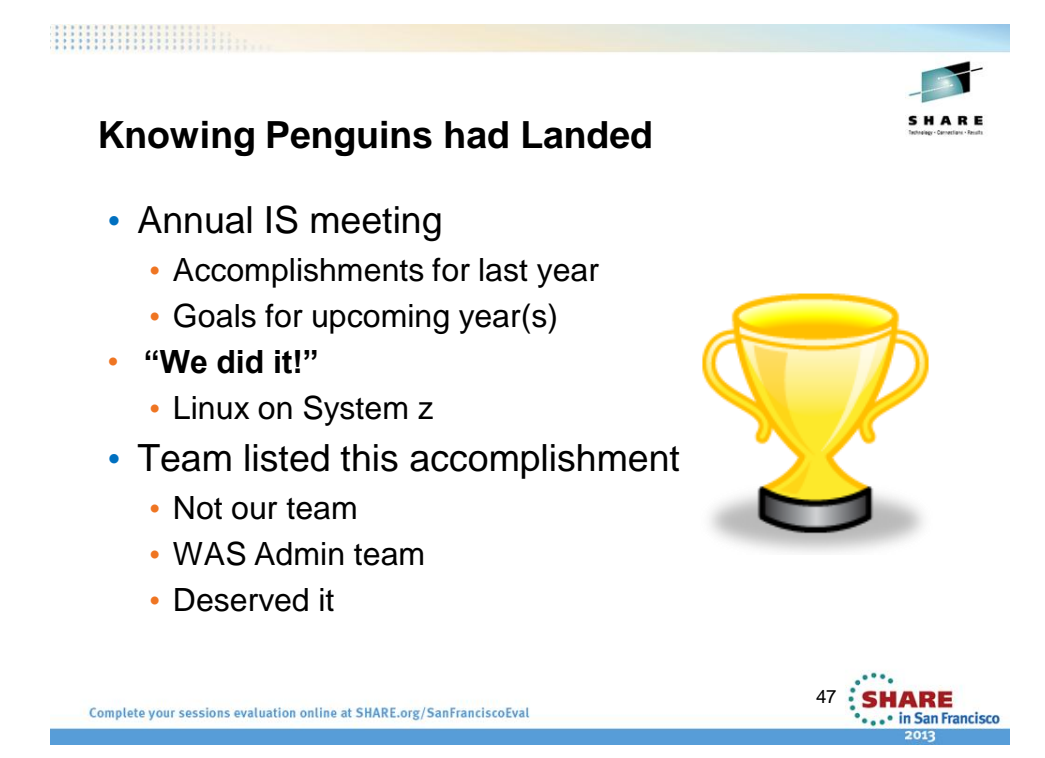

#### **What we have learned (so far)**

- **Nothing** is as **easy as it sounds**
- There is no substitute for **smart**, **hard** work
- **Experience** is all about knowing what **shortcuts to avoid**
- Don't underestimate **cultural challenges**
- Do you homework **never stop learning**
- Start with the **infrastructure**
- **People - Processes - Tools**

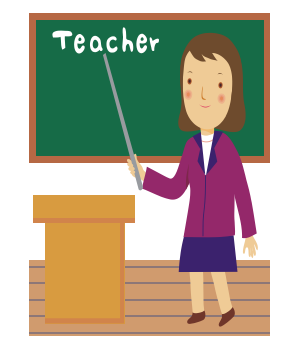

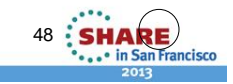

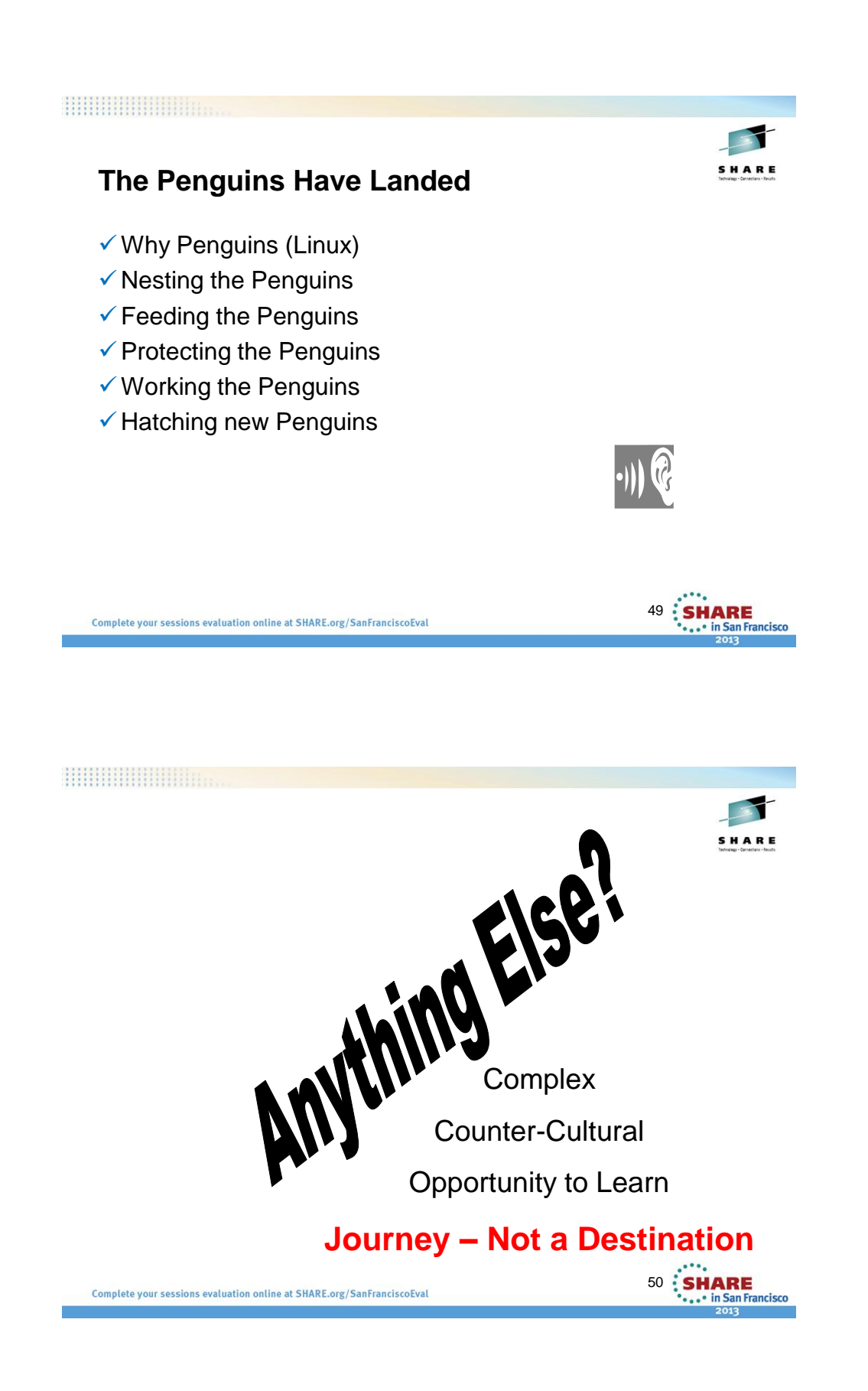

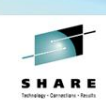

### **This is Real**

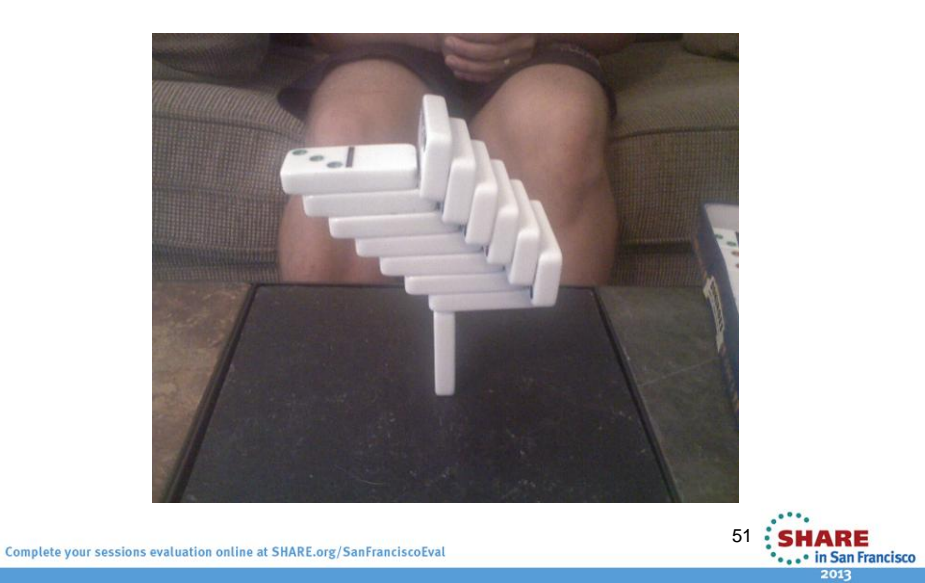

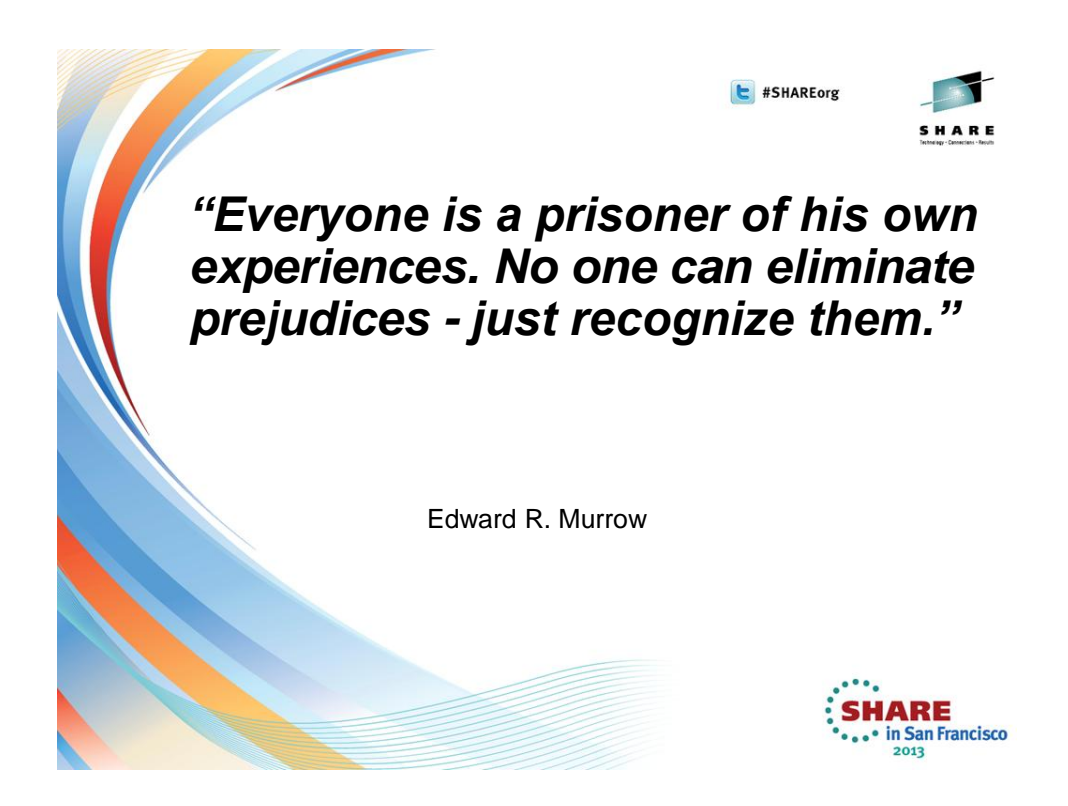

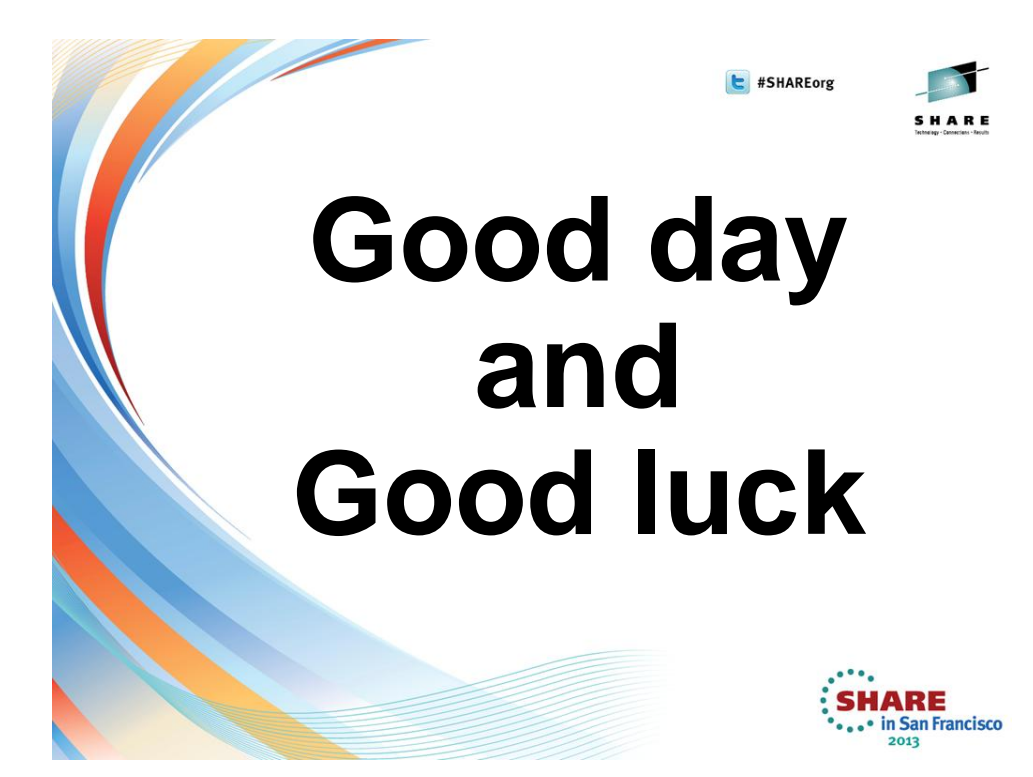